# **МИНИСТЕРСТВО ОБРАЗОВАНИЯ И НАУКИ КЫРГЫЗСКОЙ РЕСПУБЛИКИ**

## **ОШСКИЙ ГОСУДАРСТВЕННЫЙ УНИВЕРСИТЕТ**

# **ФАКУЛЬТЕТ МАТЕМАТИКИ И ИНФОРМАЦИОННЫХ ТЕХНОЛОГИЙ КАФЕДРА АСЦТ**

 *«Согласовано»* Председатель УМС факультета МИТ, доцент

на заседании кафедры АЦСТ от 26 августа 2022 года, протокол №1

 $\mu_{\text{max}}$  Борбоева Г.М. " 25 " августа 2022 г.

Зав. каф. доцент: НА Молдояров У.Д.

*«Утверждено»*

# УЧЕБНАЯ ПРОГРАММА СТУДЕНТА СИЛЛАБУС(SYLLABUS)

**Дисциплина:** Разработка WINDOWS-приложений

**Направления:** 510700 Математическое обеспечение и администрирование информационных систем

**Форма обучение:** Очное

**Учебный год:** 2022-2023

## **Расчет часов по учебному плану**

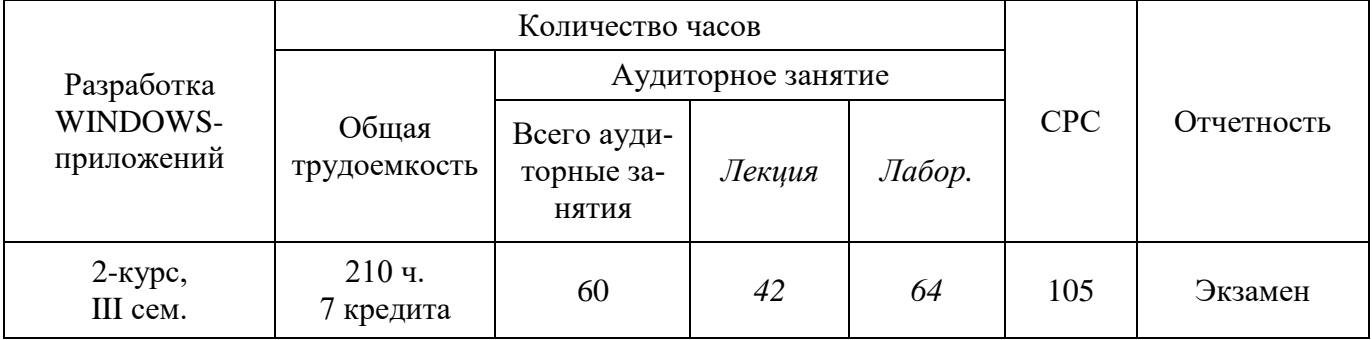

Силлабус составлен на основании государственного образовательного стандарта направления «510700 Математическое обеспечение и администрирование информационных систем» (15.09.2015) основной образовательной программы и бюллетень №19 Ош ГУ, а также положения об оценивание знания ФМИТ.

*Составитель, к.тех.н., доцент \_\_\_\_\_\_\_\_\_\_\_\_\_\_ Кудуев А.Ж.*

**2022-2023 учебный год**

## *Лектор:*

**Кудуев Алтынбек Жалилбекович** – кандидат технических наук, доцент кафедры АСЦТ, факультета МИТ в ОшГУ.

Стаж работы – 20.

Образование высшее, окончил 2002 г. факультета физики – математики и информатики в ОшГУ.

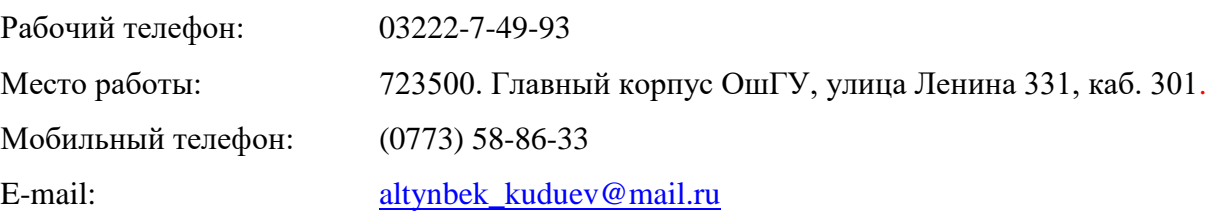

## **Информация о контроль проверки:**

2 раза производится контроль проверки для модуля I.

2 раза производится контроль проверки для модуля II.

#### <span id="page-2-0"></span>1. Цели освоения дисциплины

Цель курса - дать комплексное изложение теоретико-методологических принципов и конкретных подходов к постановке, решению задач с помощью языка программирования. При основное внимание уделяется изучении материала модульному  $\,$   $\,$   $\,$   $\,$ визуальному программированию. Изучение дисциплины развивает способность к правильному логическому мышлению.

Программа курса ориентирована:

- на ознакомление студентов с эволюцией языков программирования;
- на выработку у студентов умения и навыков составления программы на языке программирования при нахождении решения соответствующей задачи;
- $\mathbf{u}$  . на освоение методов конструирования объектно-ориентированных программ средствами универсальных языков программирования.

#### <span id="page-2-1"></span>2. Результаты обучения дисциплины

В ходе освоения дисциплины студент достигнет следующих результатов обучения:

Должен знать: перспективы развития программного обеспечения ПЭВМ, изобразительные средства описания алгоритмов; возможности, преимущества и недостатки различных систем программирования, используемых при решении экономических задач в автоматизированных системах обработки экономической информации, основные приемы алгоритмизации и программирования на языке высокого уровня; основные типы алгоритмов и их использование для решения вычислительных, инженерных, экономических и других типов прикладных задач; основные структуры данных, способы их представления и обработки; систему программирования на алгоритмическом языке высокого уровня; принципы разработки программ; принципы автономной и комплексной отладки и тестирования простых программ; технологический процесс подготовки и решения задач на ПЭВМ.

Должен уметь: разрабатывать алгоритмы решения и программировать задачи обработки данных в предметной области; разрабатывать проект тестирования программы, выполнять тестирование и отладку программ; оформлять программную документацию.

Должен владеть: навыками работы с персональным компьютером на высоком пользовательском уровне; основами работы с научно-технической литературой и технической документацией по программному обеспечению ПЭВМ.

Должен демонстрировать способность и готовность: организовывать сотрудничество обучающихся, поддерживать их активность, инициативность и самостоятельность, развивать творческие способности; использовать возможности образовательной среды для достижения личностных, метапредметных и предметных результатов обучения и обеспечения качества учебновоспитательного процесса средствами преподаваемых учебных предметов

#### <span id="page-2-2"></span>3. Пререквизиты:

Математика, информатика, операционные системы, языки программирования

#### <span id="page-2-3"></span>4. Постреквизиты:

Архитектура вычислительных систем, база данных, алгоритмы и структуры данных, математические основы компьютерных наук,

#### <span id="page-3-0"></span>**5. Технологическач карта карта дисциплины**

#### *Используемые сокращения*

- **М**  модуль
- **ТК**  текущий контроль
- **РК**  рубежный контроль
- **ИК**  итоговый контроль
- **Экз** экзамен
- **ПБ**  поощрительные баллы

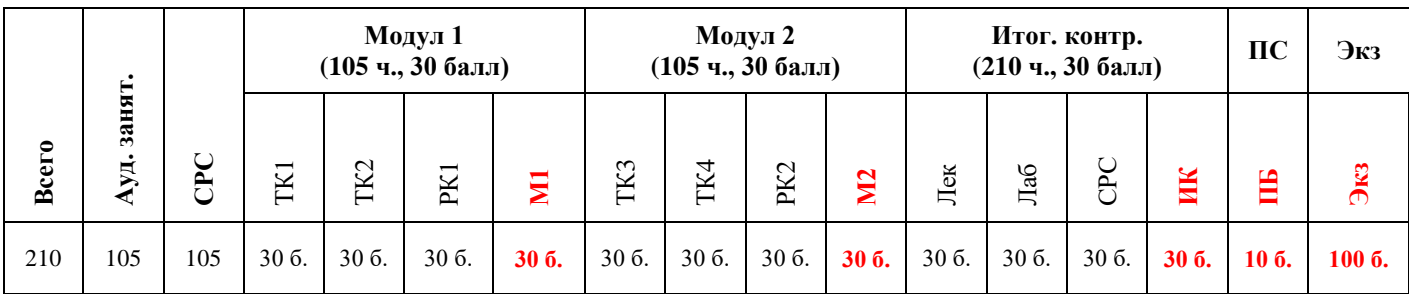

#### <span id="page-3-1"></span>**5.1. Карта накопления баллов по дисциплине**

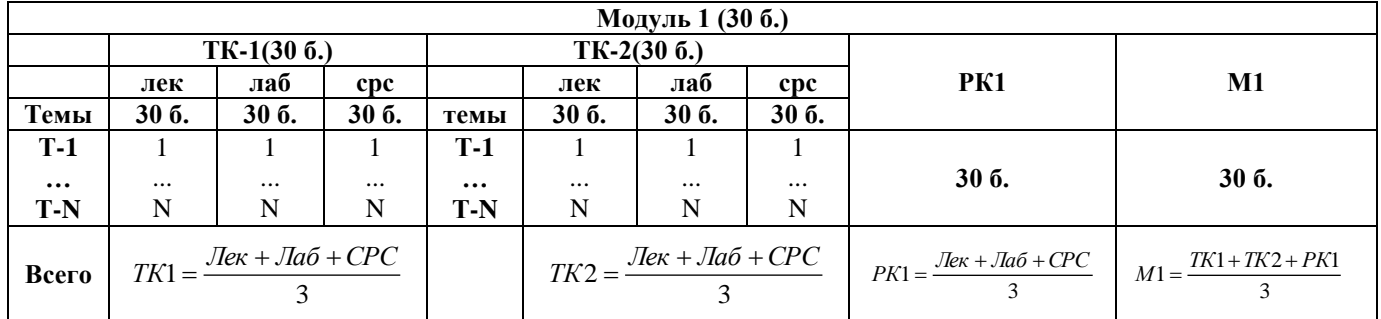

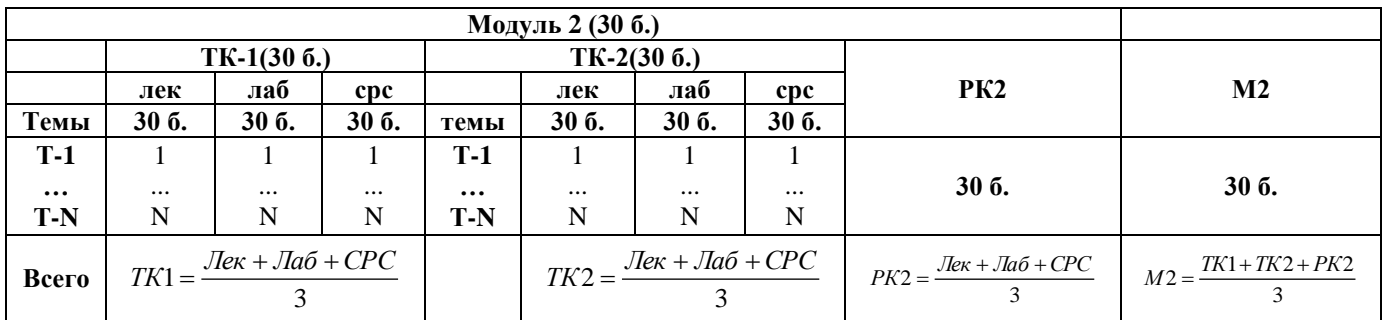

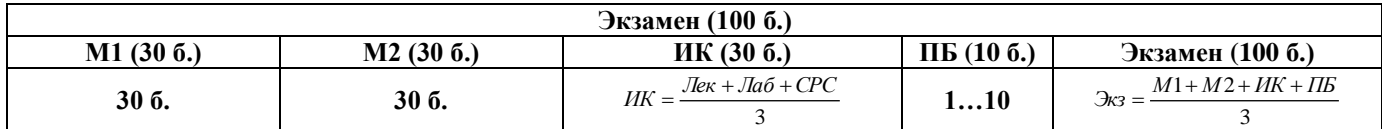

#### <span id="page-3-2"></span>**6. Краткое содержание дисциплины**

Введения. История языка. Настраиваемая cреда пользователя. Среда программирования Delphi. Стандартные компоненты. Управление проектом. Обзор Палитры компонент. Рисование и закраска. Свойства в Delphi. Методы в Delphi. Работа с переключателями. Составление и програмирование циклических алгоритмов. Составление программ с использованием массивов. Диалоговые окна в Delphi. Стандартные диалоги и редактор RTF. Работа с меню. Компоненты для работы с датой-временем. Средства создания мультимедийных приложений в Delphi. Теория проектирования баз данных.

## <span id="page-4-1"></span><span id="page-4-0"></span>**7. Календарно-тематический план распределения часов по видам занятий**

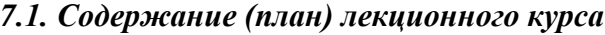

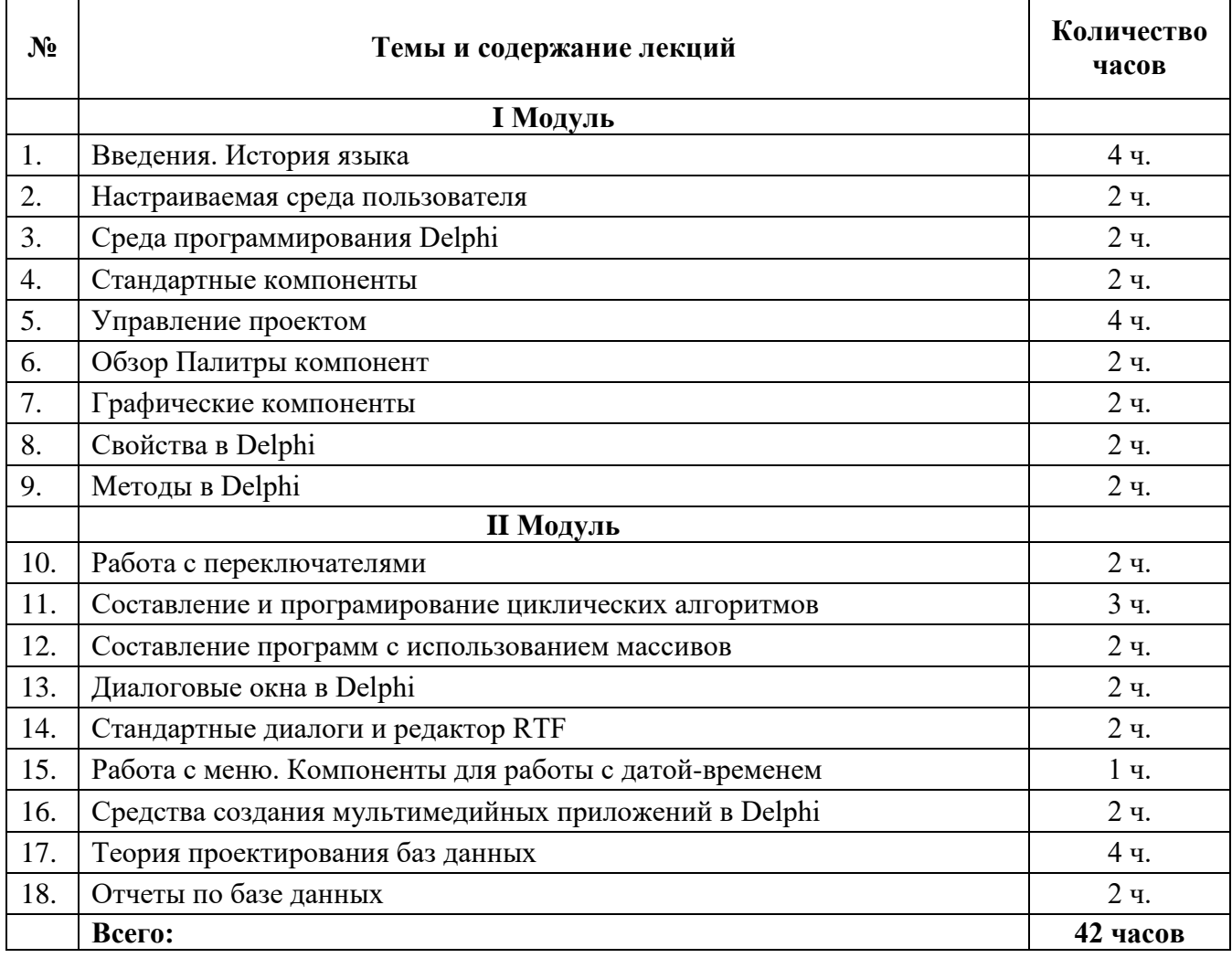

## *7.2. Лабораториялык сабактардын календардык тематикалык планы.*

٦

<span id="page-4-2"></span> $\mathbf{r}$ 

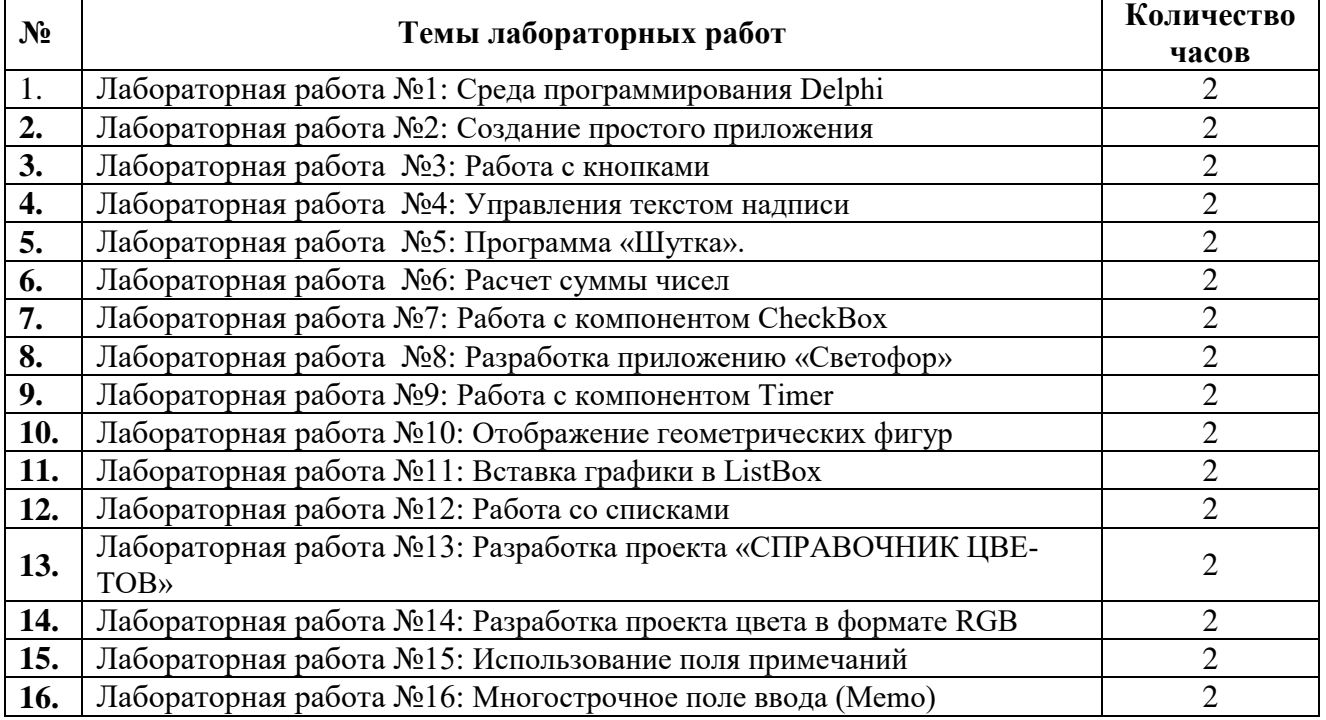

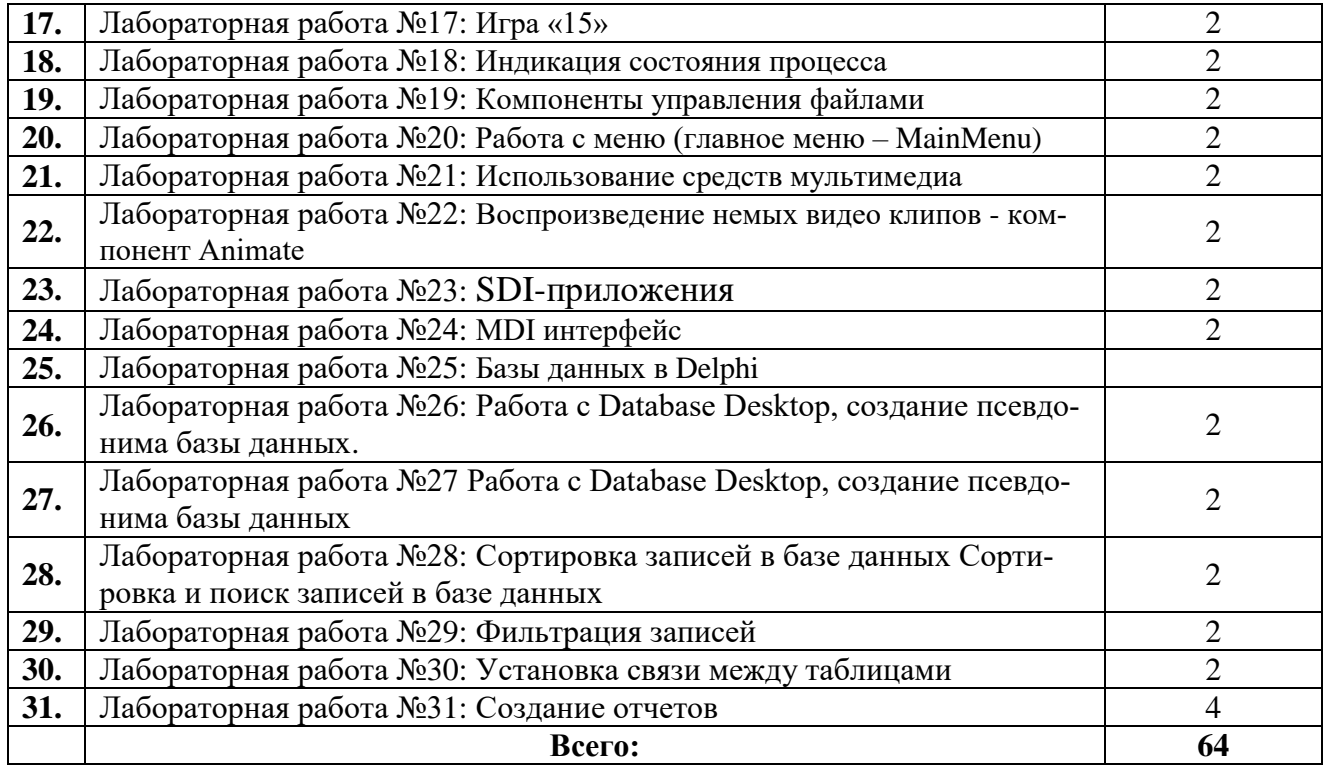

#### <span id="page-5-0"></span>**9. Самостоятельную работу студентов (СРС) можно разделить на текущую и творческую**

Текущая СРС – работа с лекционным материалом, подготовка к лабораторным работам, практическим занятиям с использованием сетевого образовательного ресурса (Web CT); опережающая самостоятельная работа; выполнение домашних заданий; изучение тем, вынесенных на самостоятельную проработку; подготовка к экзамену.

#### *Творческая проблемно-ориентированная самостоятельная работа*

(ТСР) – поиск, анализ, структурирование и презентация информации по теме лабораторных работ.

#### <span id="page-5-1"></span>**10. Контроль самостоятельной работы**

Оценка результатов самостоятельной работы организуется как единство двух форм: самоконтроль и контроль со стороны преподавателя.

Самоконтроль в обучающей программе, контроль знаний, полученных с помощью обучающей программы (контролирующие тесты).

Текущий контроль в виде защит лабораторных работ.

По результатам текущего контроля формируется допуск студента к экзамену. Экзамен проводится в письменной форме и оценивается преподавателем.

*Темы СРС:*

- 1. Delphi среда визуального программирования. Установка, запуск, начало работы, интерфейс в Delphi. Виды окон. Типы файлов. Сохранение, компиляция и запуск приложения. Настройка среды Delphi.
- 2. Понятие об объектно-ориентированном программировании. Программирование в Delphi. Класс. Объект. Метод.
- 3. Данные типа класс, объявление класса, объекты. Методы класса, правила формирования имен методов.
- 4. Инкапсуляция и свойства объектов. Наследование. Полиформизм и виртуальные методы.
- 5. Наследование, форма объявления класса наследника, иерархия классов, абстрактные классы, полиморфизм.
- 6. События и исключения в Delphi.
- 7. Комментарии к программе. Типы данных. Оператор присваивания. Условный оператор. Оператор выбора. Циклы.
- 8. Процедура. Функция.
- 9. Модуль формы, структура модуля, заготовка модуля формы.
- 10. Структура класса (объявление свойств, методов, событий).
- 11. Статический массив. Динамический массив.
- 12. Математические функции.
- 13. Ланные строкового типа. Станлартные полпрограммы для строкового типа.
- 14. Функции ввода-вывода.
- 15. Стандартные компоненты. Их свойства и описания.
- 16. Структура проекта в Delphi
- 17. Нормализация базы данных
- 18. Сравнение ВDE и ADO
- 19. Поиск, фильтрация и индексация таблиц. Использование индексов
- 20. Курсоры в наборах данных ADO
- 21. Подключение таблиц Paradox 7 к приложению через ADO
- 22. Подстановочные (Lookup) поля
- 23. Вычисляемые (CALCULATED) поля
- 24. Поле данных (DATA)
- 25. Свойство Display Values
- 26. Другие наиболее важные свойства класса TFIELD
- 27. Наиболее важные методы класса TFIELD и наиболее важные события класса TFIELD
- 28. Обрашение к значению поля
- 29. Запросы (Тquery, Tadoquery). Компонент Tadoquery. Свойства компонента-запроса. Методы компонента-запроса
- 30. ВDE. Простая таблица Таблица с ключом и индексами
- 31. ADO. Создание простой таблицы посредством запроса SOL
- 32. Работа с сеткой DBGRID. Столбцы DBGRID. Пустые столбцы. Список выбора в столбце. Выделение отдельных строк.
- 33. DBCHART. Графики и диаграммы.
- 34. Простое приложение с графиком. Печать графика. Основные методы и свойства DBCHAR.
- 35. Отчеты. Quick Report. Установка Quick Report. Простой отчет
- 36. Отчет из связанных таблиц. Экспорт отчета в другие форматы.

## <span id="page-6-0"></span>11. Перечень основной и дополнительной учебной литературы, необходимой для освоения дисциплины

## 13.1. Основная литература

- 1. А.О. Кыбыраев, А.Ж. Кудуев Лабораторный практикум на Delphi, г. Ош 2008, 65 с. https://www.okuma.kg/books.php?id=943;
- 2. Архангельский А. Я. Интегрированная среда разработки Delphi. От версии 1 до версии 5. Москва ЗАО «Излательство БИНОМ» 1999 г. 256 с.
- 3. Подколзин В. В. Создание многозвенных приложений в среде DELPHI 7.0 на основе технологии DCOM [Текст]: учебное пособие / В. В. Подколзин; М-во образования и науки Рос. Федерации, Кубанский гос. ун-т. - Краснодар : [Кубанский государственный университет], 2013.
- 4. Аникеев, С.В. Разработка приложений баз данных в Delphi: самоучитель / С.В. Аникеев, А.В. Маркин. - М.: Диалог-МИФИ, 2013 - 160 с. https://biblioclub.ru/index.php?page=book red&id=229741&sr=1.
- 5. Соколова Ю. С. Разработка приложений в среде Delphi : учебное пособие для студентов вузов : [в 2 ч.]. Ч. 1 : Общие приемы программирования / Ю. С. Соколова, С. Ю. Жулева. - 2-е изд., стер. - М.: Горячая линия-Телеком, 2013 - https://e.lanbook.com/book/5196#authors

#### **11.2. Дополнительная литература**

- 1. Подколзин В. В. СУБД Borland Interbase : структуры языка, методы доступа к данным в ИСВП Borland Delphi [Текст] : учебное пособие / В. В. Подколзин ; М-во образования и науки Рос. Федерации, КубГУ. - Краснодар : [КубГУ], 2004.
- 2. Стандарты оформления исходного кода программ и современные интегрированные среды разработки программного обеспечения: учеб.-метод. пособие. Ю.В. Кольцов [и др.] – Краснодар: Кубанский гос.ун-т, 2015
- 3. Осипов Д. Базы данных и Delphi. Теория и практика. БХВ-Петербург, 2015 <http://znanium.com/catalog/product/355202>
- 6. Белов, В.В. Программирование в DELPHI: процедурное, объектно ориентированное, визуальное [Электронный ресурс] : учебное пособие / В.В. Белов, В.И. Чистякова. — Электрон. дан. — Москва : Горячая линия-Телеком, 2014. — 240 с. — Режим доступа: https://e.lanbook.com/book/64091.

**11.3. Перечень ресурсов информационно-телекоммуникационной сети "Интернет", необходимых для освоения дисциплины (модуля)** 

- 1. Введение в программирование на Delphi <http://www.intuit.ru/studies/courses/941/246/info>
- 2. Программирование с нуля [http://msk.edu.ua/ivk/Informatika/Books/Programmirovanie/Azbuka\\_Delphi\\_Programmirovanie\\_s](http://msk.edu.ua/ivk/Informatika/Books/Programmirovanie/Azbuka_Delphi_Programmirovanie_s_nulya_2008.pdf) [\\_nulya\\_2008.pdf](http://msk.edu.ua/ivk/Informatika/Books/Programmirovanie/Azbuka_Delphi_Programmirovanie_s_nulya_2008.pdf)
- 3. Уроки Delphi http://www.delphi-manual.ru/ Уроки для новичков <http://thedelphi.ru/lessons.php>
- 4. Учебник по Delphi <http://delphidevelop.ru/publ/28/>
- 5. Документация Firebird— [URL:http://www.firebirdsql.org/manual/ru/](http://www.firebirdsql.org/manual/ru/)
- 6. Форум программистов Delphi. [URL:http://www.cyberforum.ru/delphi/](http://www.cyberforum.ru/delphi/)
- 7. Уроки Delphi начинающим с нуля. [URL:http://www.delphi-manual.ru/](http://www.delphi-manual.ru/)

## <span id="page-7-0"></span>**12. Информация по оценке**

Выставление оценок на экзаменах осуществляется на основе принципов объективности, справедливости, всестороннего анализа качества знаний студентов, и других положений, способствующих повышению надежности оценки знаний, обучающихся и устранению субъективных факторов. Оценка знаний студентов осуществляется по 100 балльной системе следующим образом:

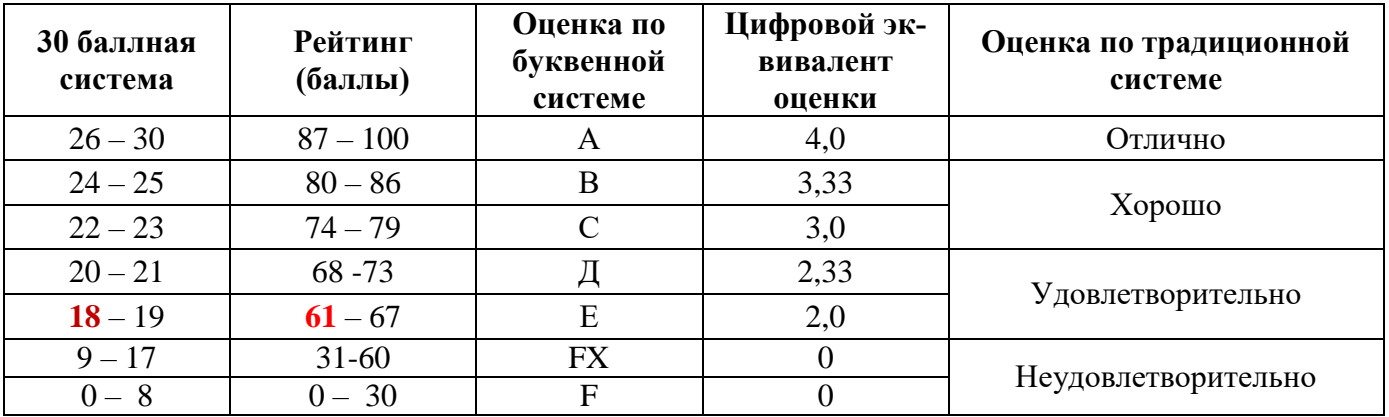

**Оценивание** - это завершающий этап учебной деятельности студента, направленный на определение успешности обучения.

**Оценка по дисциплине** выставляется как сумма из оценок за модули, на которые структурирована учебная дисциплина (60 баллов), и из оценок в ходе итогового контроля - экзамена (30 баллов) и 10 баллов поощрительные баллы студентам.

**Оценка за модуль** определяется как сумма оценок текущей учебной деятельности и оценки рубежного модульного контроля, выражающаяся по много балльной шкале (60 баллов).

## <span id="page-8-0"></span>**13. Политика выставления баллов**

Контроль успеваемости по дисциплине будет осуществляться в форме:

- текущего контроля (проводится еженедельно)
- рубежного контроля (на 9,18 неделях)
- итогового контроля (проводится один раз в конце периода, т.е. экзамен).

**Текущий контроль** подразумевает оценку работы студента на лабораторных занятиях (выполнение домашних заданий, самостоятельное решение задач), итоги индивидуальных заданий.

**Рубежный контроль** – это выполнение тестов и контрольных работ в аудитории в присутствии преподавателя, а также сдачу коллоквиумов, лабораторных работ.

**Итоговый контроль** проводится после окончания изучения всех тем, по которым студент должен показать целостное видение законченной, замкнутой части изученной дисциплины.

## <span id="page-8-1"></span>**14. Политика курса**

Организация учебного процесса осуществляется на основе кредитно-модульной системы соответственно требованиям Болонского процесса с применением модульно–рейтинговой системы оценивания успеваемости студентов с помощью информационной системы AVN.

# *Студентам предъявляется, следующие системы требований и правил поведения на за-*

#### *нятиях:*

- Обязательное посещение занятий;
- Активность во время занятий;
- $\Box$  Подготовка к занятиям, к выполнению домашнего задания и СРС;
- Своевременно и старательно выполнять домашние задания.

#### *Недопустимо:*

- Опоздание и уход с занятий;
- В случае невыполнения заданий итоговая оценка снижается;
- Пользование сотовыми телефонами во время занятий;
- $\boldsymbol{\times}$  Обман:
- Несвоевременная сдача заданий.

## <span id="page-8-2"></span>**15. Перечень вопросов и заданий по темам и формам контроля**

- 1. Структура среды разработки.
- 2. Структура проекта.
- 3. Компиляция и запуск программы.
- 4. Запись проекта на диск.
- 5. Обработчики событий, и их параметры
- 6. Реализация ООП в Delphi.
- 7. Классы и объекты.
- 8. Описание классов (поля, методы, свойства).
- 9. Реализация объектов экземпляров классов.
- 10. Области описаний классов. Концепция свойств.
- 11. События и делегирование.
- 12. Процедурные типы.
- 13. Наследование статических и виртуальных методов.
- 14. Вынесение общих методов в родительский класс.
- 15. Ввод и вывод файлов в Delphi.
- 16. Типы файлов, объявление файловых переменных.
- 17. Основные операции с файлами и каталогами: создание, удаление, переименование.
- 18. Работа с группой файлов.
- 19. Процедуры открытия файлов для чтения, записи, добавления.
- 20. Закрытие файлов.
- 21. Текстовые файлы, назначение, правила использования. Функции API
- 22. Событие OnPaint класса TForm.
- 23. Классы TCanvas, TPen, TBrust, TPen.
- 24. Рисование на поверхности форм, и объектов класса TBitmap.
- 25. Функции API и GDI
- 26. Теория обработчиков событий.
- 27. Параметр Sender: TObject в обработчиках событий.
- 28. Приведение типов.
- 29. Иерархии классов компонентов.
- 30. Классы, объекты, и указатели на объекты
- 31. Файлы \*.dpk.
- 32. Разработка классов новых компонентов на основе существующих.
- 33. Концепция published свойств.
- 34. Добавление нового класса компонента в палитру компонентов.
- 35. Определение изображения на кнопке нового компонента
- 36. Технология доступа к данным из проектов Delphi.
- 37. Формат представления данных в БД.
- 38. Понятие Alias, иутилита BDE Administrator.
- 39. Утилиты Database Desktop и Database Explorer.
- 40. КомпонентТТаble.
- 41. Компонент DataSource.
- 42. Компоненты визуального представления данных.
- 43. Обеспечение целостности данных со стороны клиента.
- 44. Фильтрация и поиск данных.
- 45. Вычисляемые поля, и событие OnCalcField.
- 46. Работа с Microsoft Office
- 47. Разработка браузера с использованием компоненты WebBrowser.
- 48. Архитектура клиент/сервер в Borland Delphi на основе сокетов.
- 49. Алгоритм работы сокетного сервера.
- 50. Открытие сокета.
- 51. Подключение клиента и обмен данными.
- 52. Закрытие сервера и сокета
- 53. Библиотека DLL, назначение, структура библиотеки, правила записи.

54. Интерфейс создания приложений для доступа к данным, основанный на технологии компонентов ActiveX.

55. Компонент, который организует подключение к удалённому источнику данных

56. Компонент, который обеспечивает связь между данными и компонентами отображения данных.

57. Стандарт, предусматривающий использование единого интерфейса для доступа к базам данных, поддерживающего язык SQL.

- 58. Программа, выполняющая функции связи приложения с базой данных.
- 59. Какая функция позволяет искать значения одного или более полей?
- 60. Какая функция осуществляет поиск данных только по ключевому полю?
- 61. Какой компонент предназначен для извлечения данных с помощью языка SQL?
- 62. Визуальная среда, которая входит в состав Delphi, для создания отчетов.
- 63. Какие источники данных может использовать шаблон отчета в технологии Rave Reports?

64. Какой компонент используется в среде Rave Designer при определении области для вывода данных?

# **Оглавление**

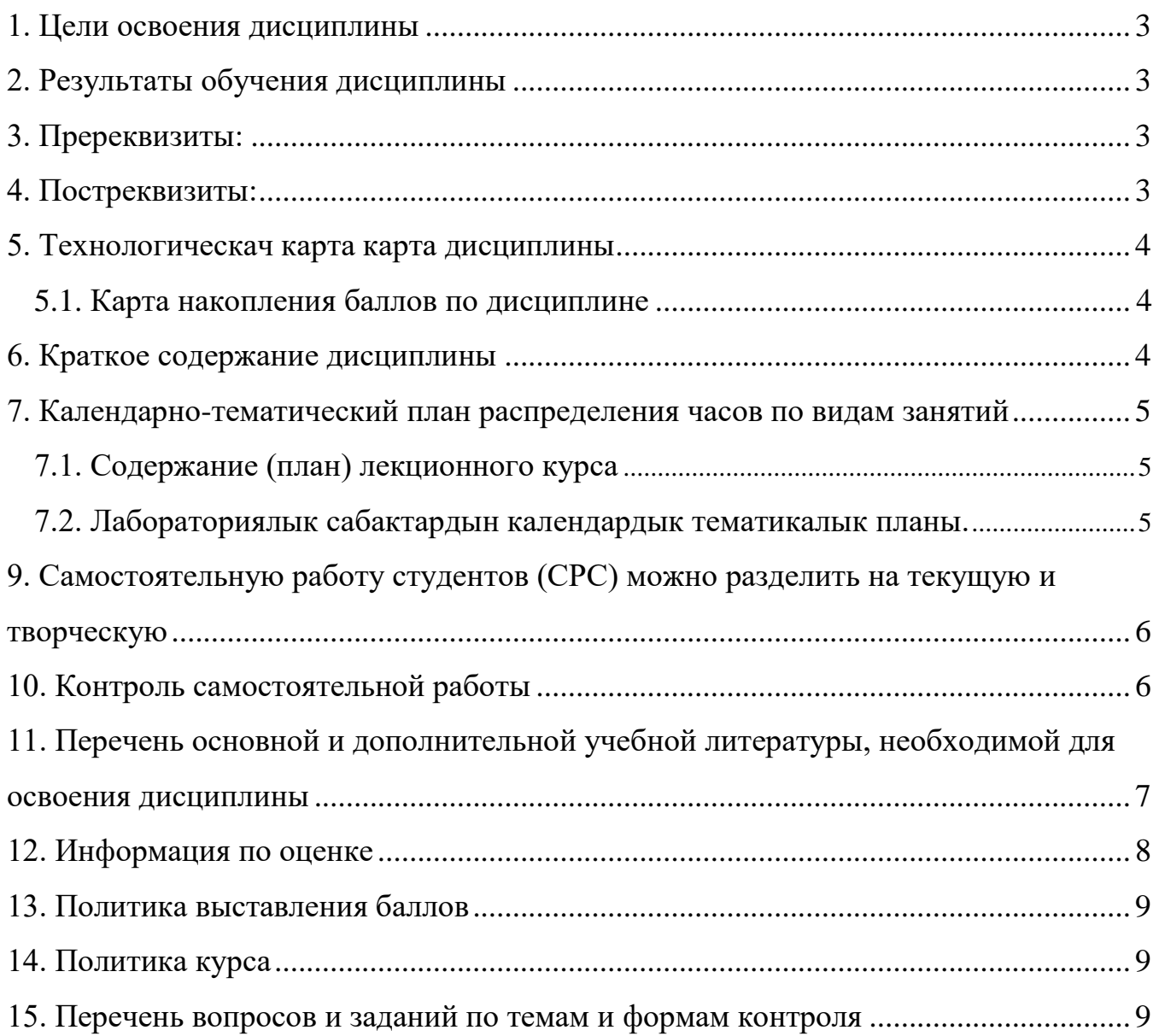